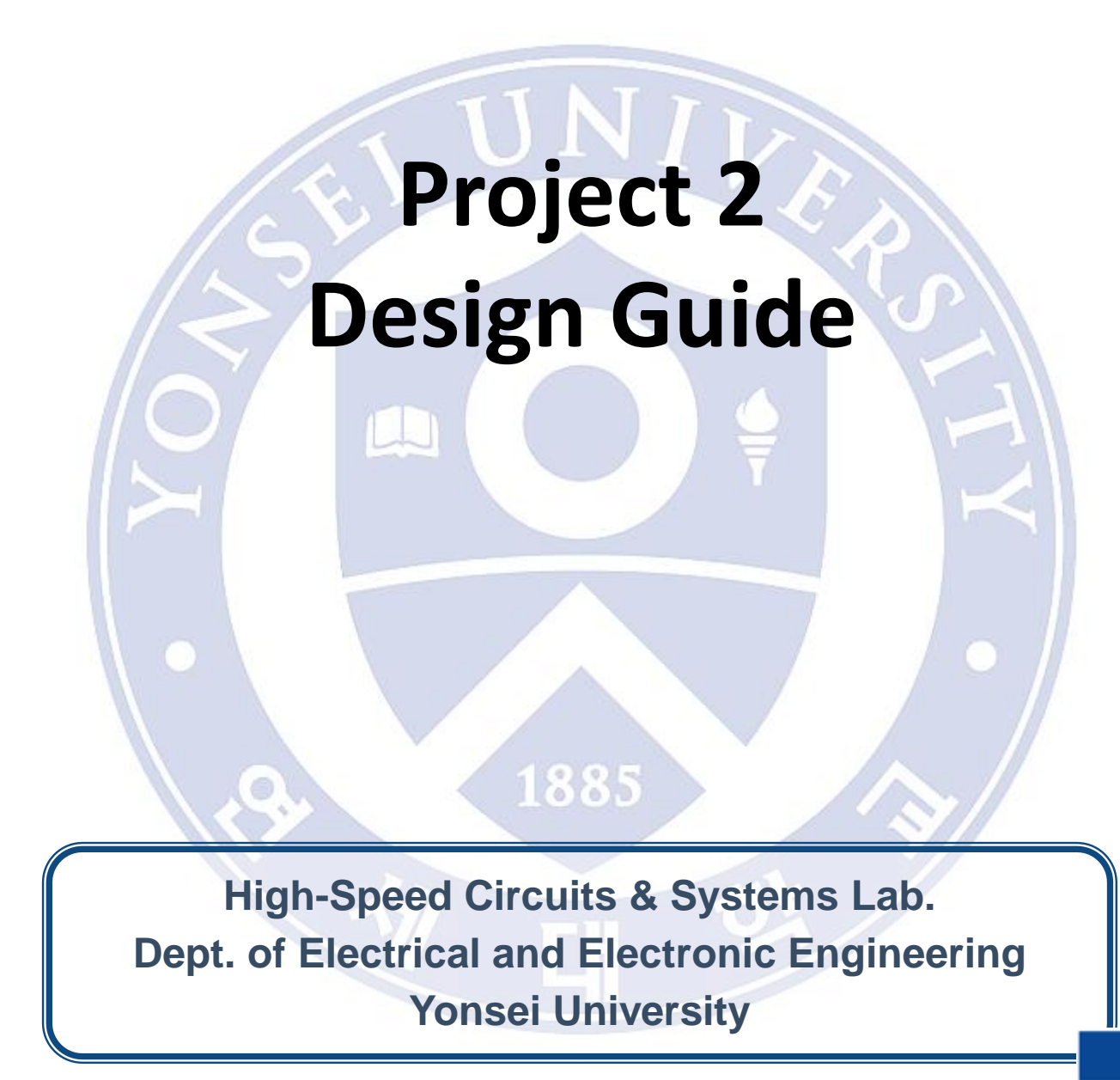

gh-Speed Circuits and Systems Laboratory

# **Goal**

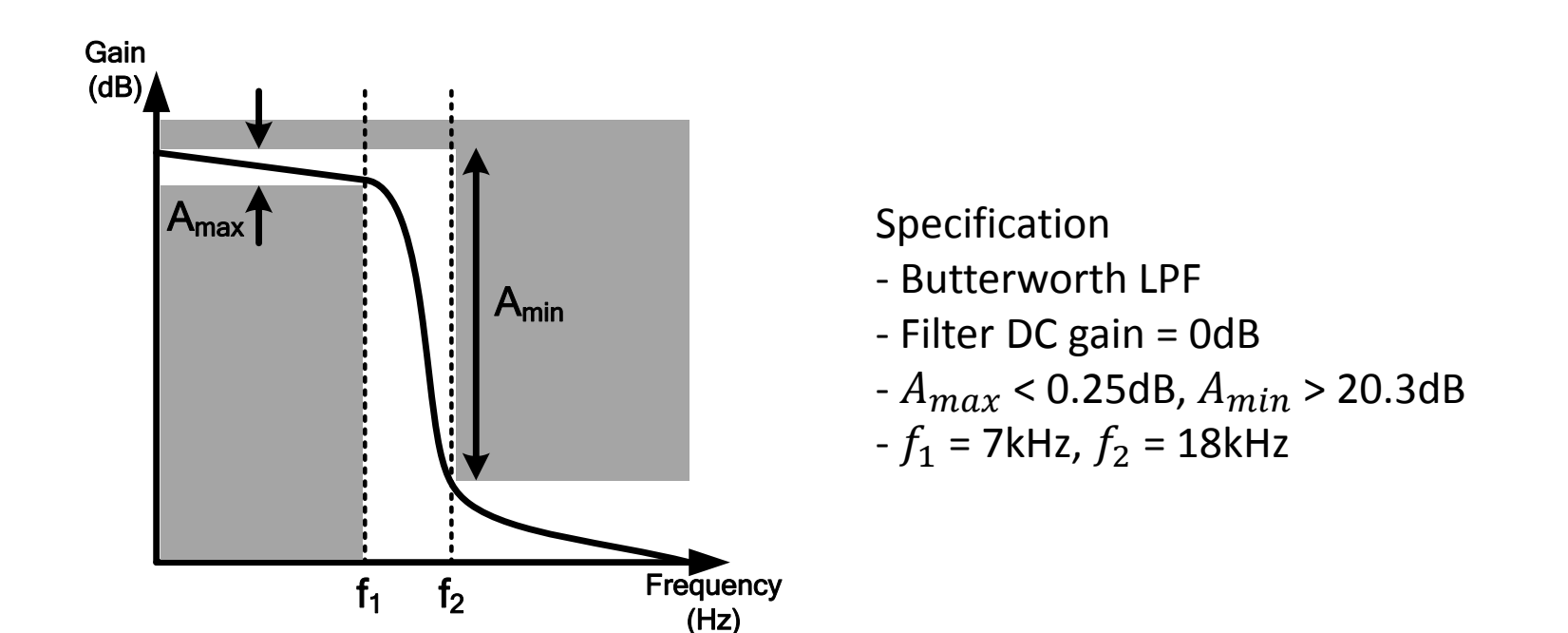

- I. Filter Design with MATLAB[10]
- II. Design an active RC Butterworth LPF[30]
- III. Design a switched-capacitor LPF[40]
- IV. Report[20]

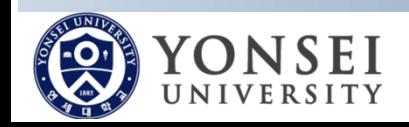

Research Group

# **MATLAB**

- Hand Calculation  $\rightarrow$  determine the filter transfer function
- Confirm with MATLAB
- Functions to use in MATLAB
	- **poly(A)** : returns a row vector whose elements are the coefficients of the characteristic polynomial
	- **tf(num,den)** : creates a continuous-time transfer function with numerator(s) and denominator(s) specified by num and den.
	- **[z,p,k] = buttap(n)** : returns the poles and gain of an order n Butterworth analog lowpass filter prototype
	- **Bodemag(sys)** : plots the magnitude of the frequency response of the LTI model SYS
	- More detailed function properties : Help  $\rightarrow$  Product help
	- Please attach code in report with annotations

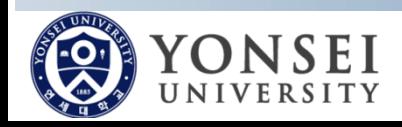

#### **Result Example**

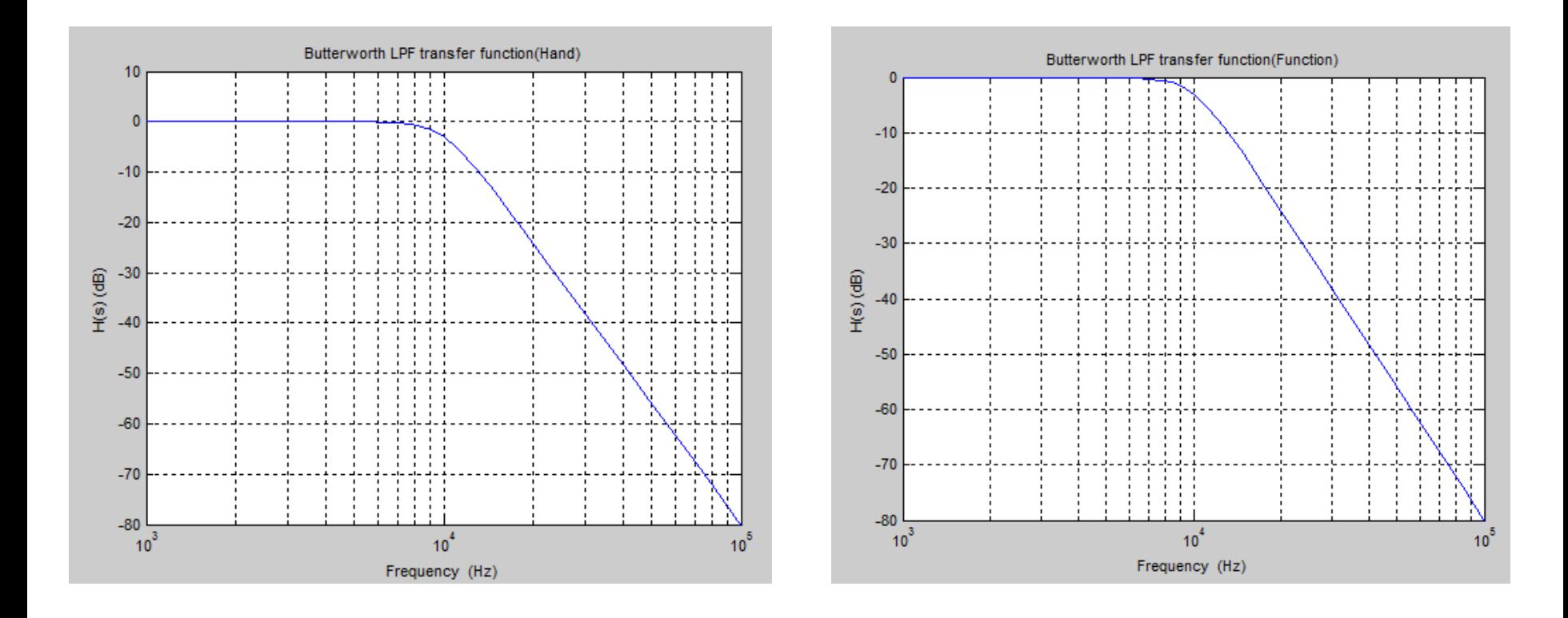

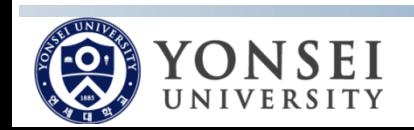

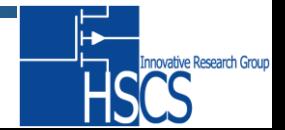

#### **Active RC LPF**

#### Tow-Thomas Filter  $\bigcirc$

- $R \le 2M\Omega$
- $10 pF \le C \le 100 pF$

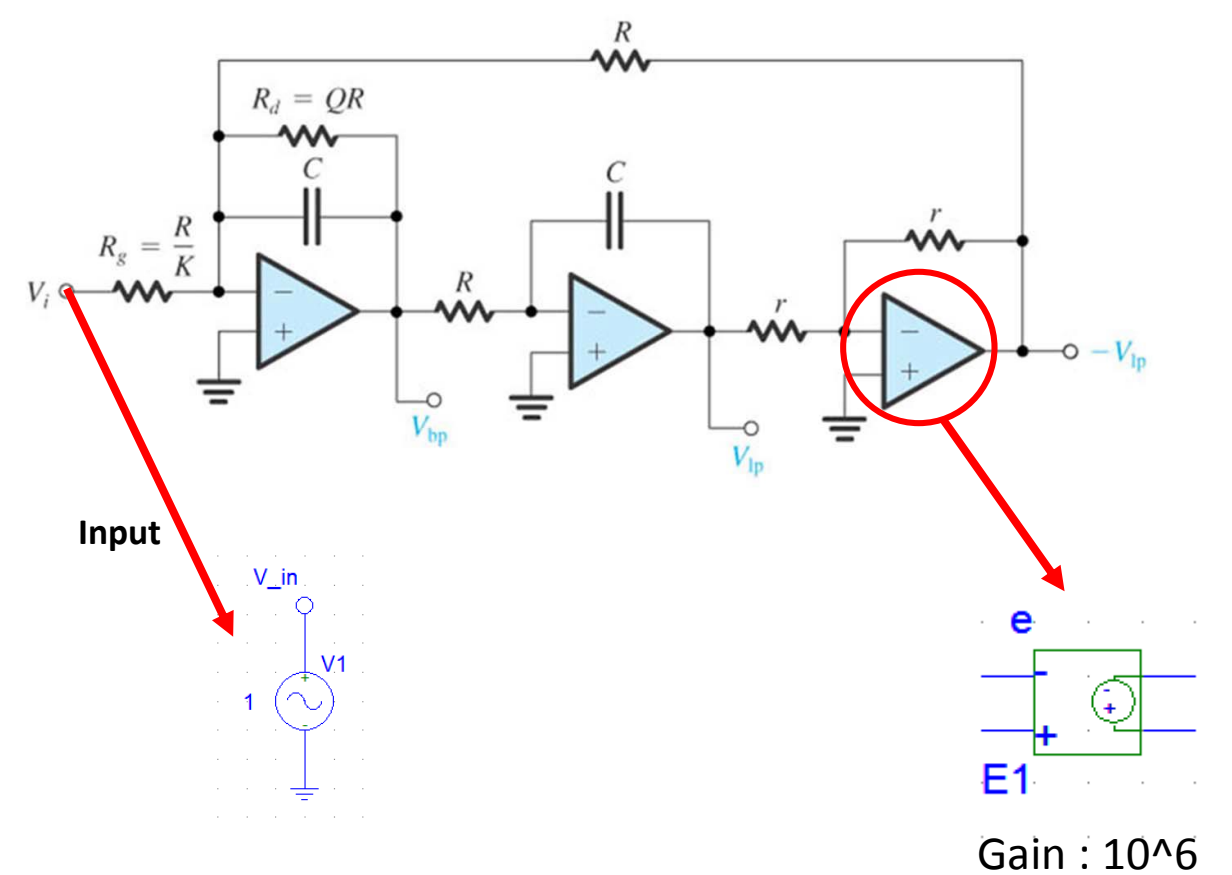

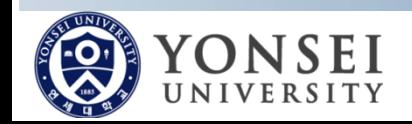

novative Research Group

#### **Result Example**

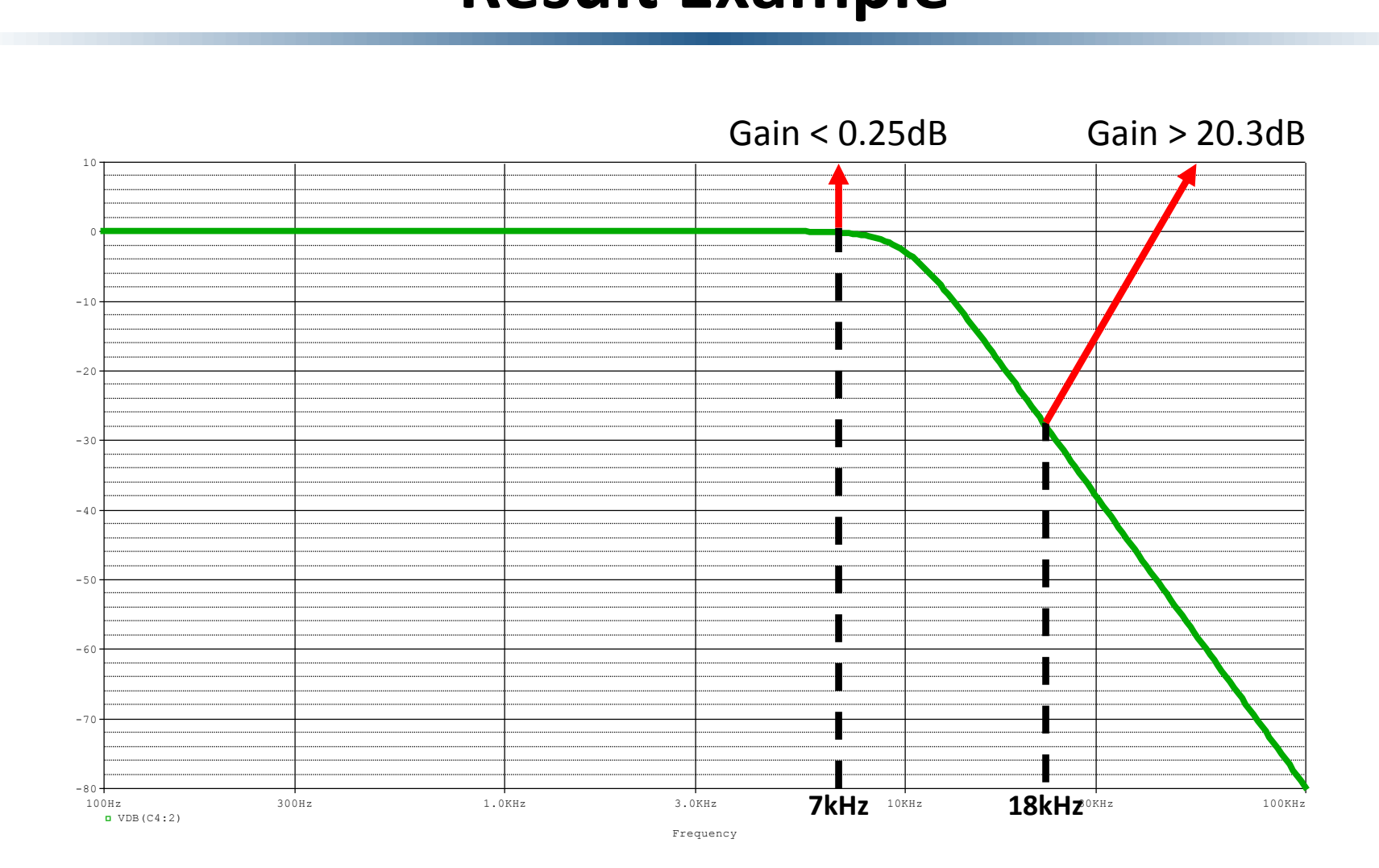

6 page / 12 page

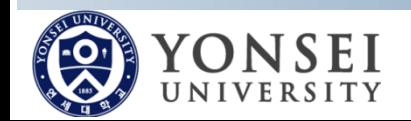

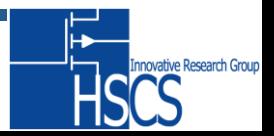

# **Switched-Capacitor LPF**

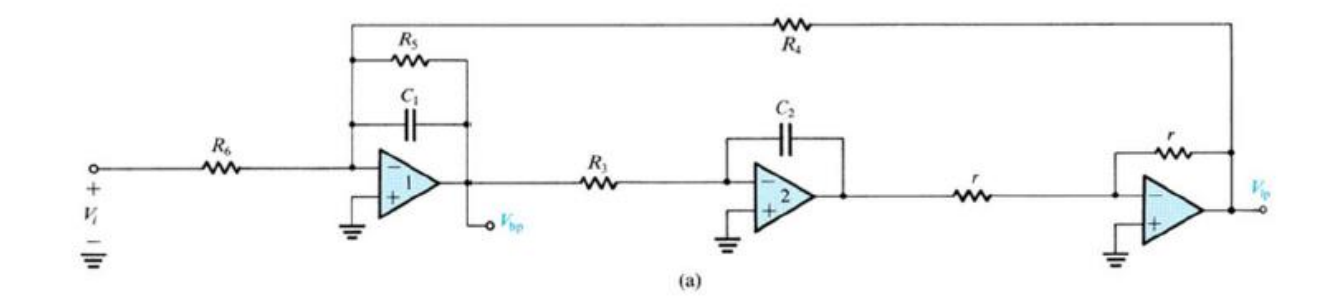

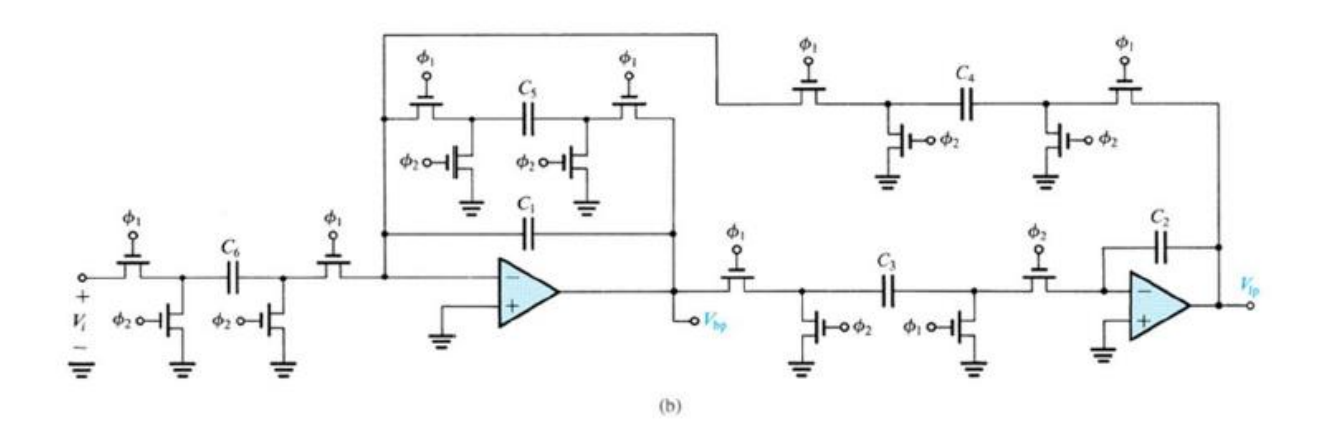

Replace resistors with switched capacitors such as  $(a) \rightarrow(b)$ 

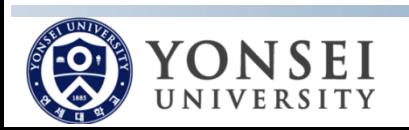

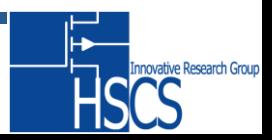

## **Pspice elements**

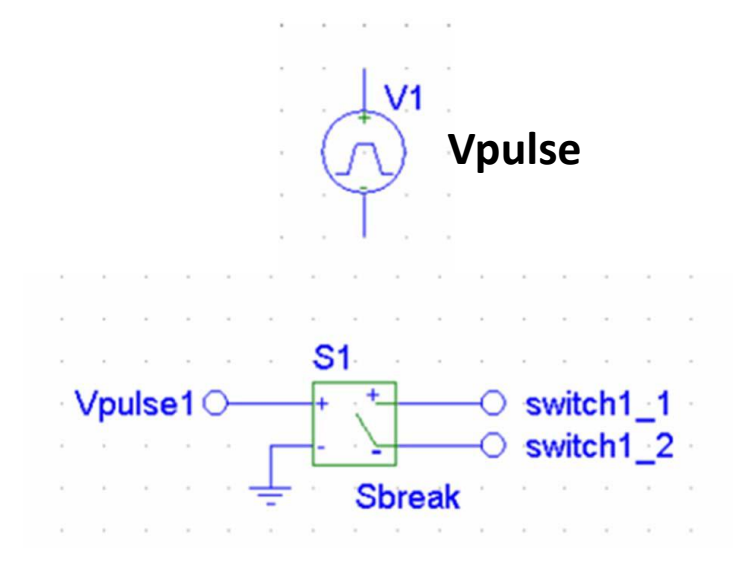

- Vpulse td : time delay  $V<sub>2</sub>$ tr : rising time tf : falling time PW : pulse width  $V<sub>1</sub>$ PER : period
- Sbreak -Ideal switch

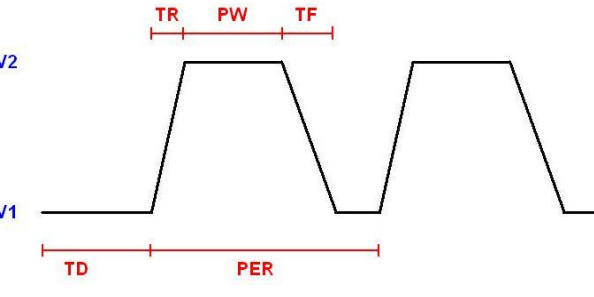

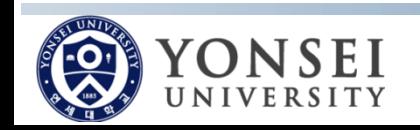

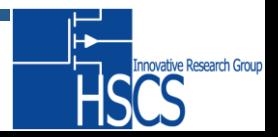

# **Pspice Schematic**

- $10 pF \leq C \leq 100 pF$
- Sampling frequency = 500kHz
- Need transient simulation!
- Input : impulse

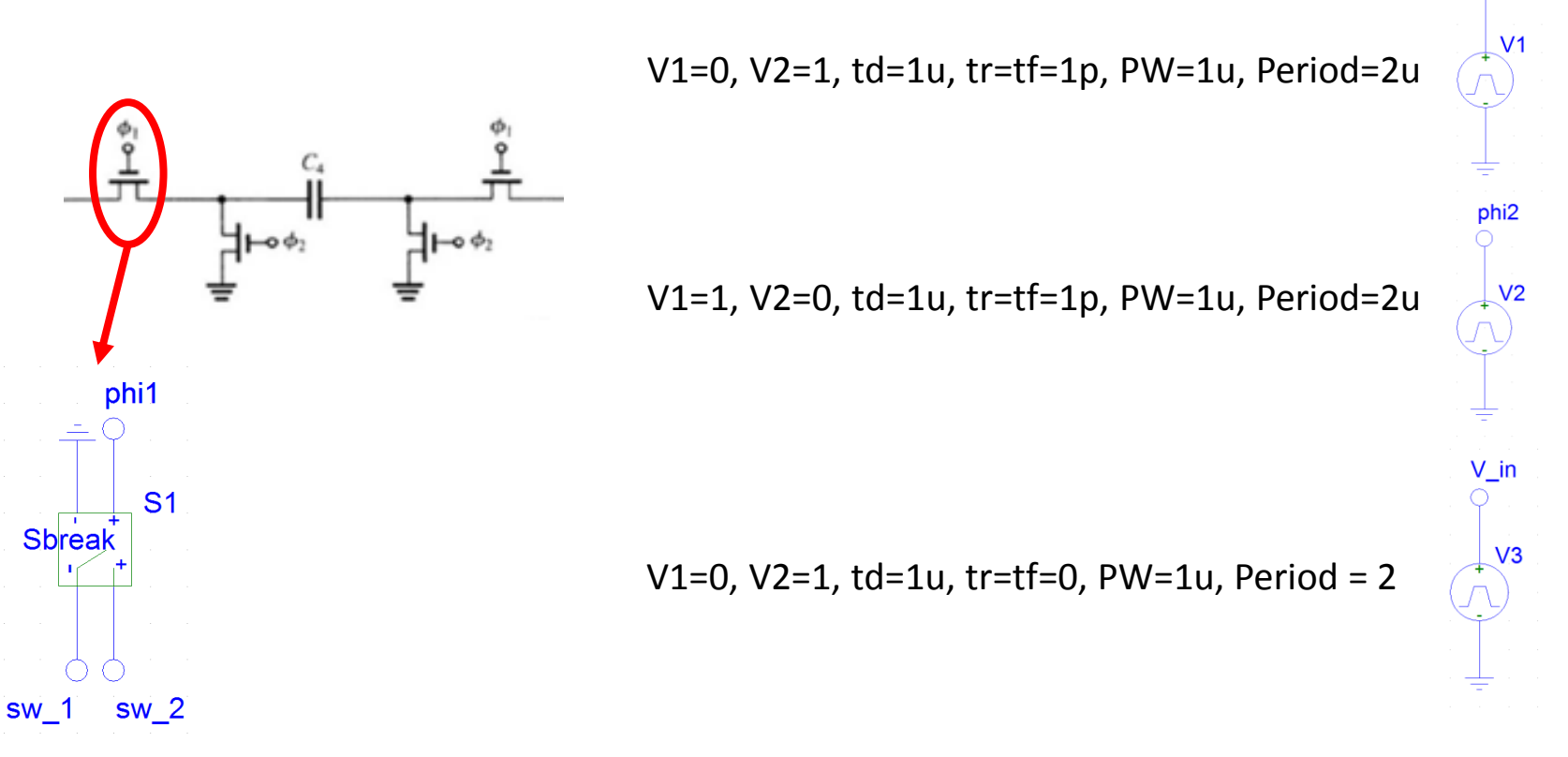

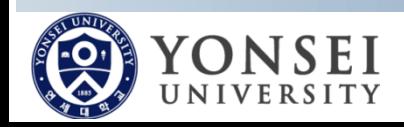

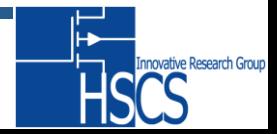

phi1

### **Transient Simulation**

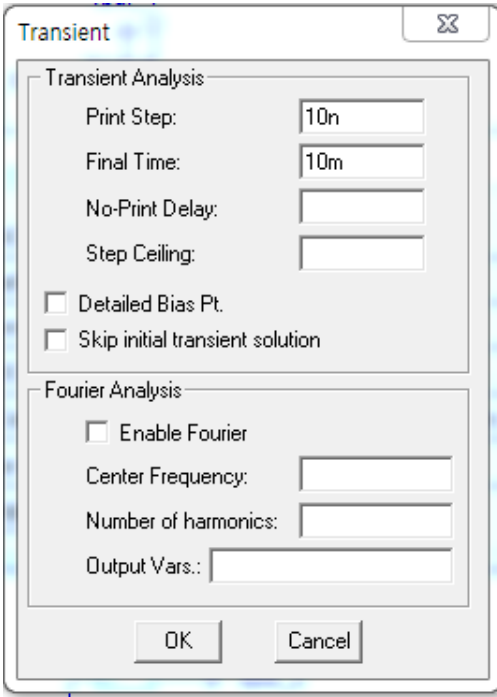

 Time 0 s 1ms 2ms 3ms 4ms 5ms 6ms 7ms 8ms 9ms 10ms  $\overline{u}$  V(C12:2)  $-10mV +$ any<br>average 10mV 20mV 30mV 40mV  $50mV +$ 

Put 20n~30n in step ceiling for higher resolution

<Output result>

Need FFT!

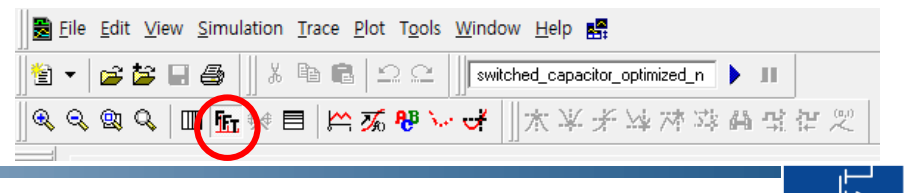

novative Research Group

10 page / 12 page

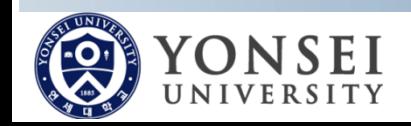

#### **Result Example**

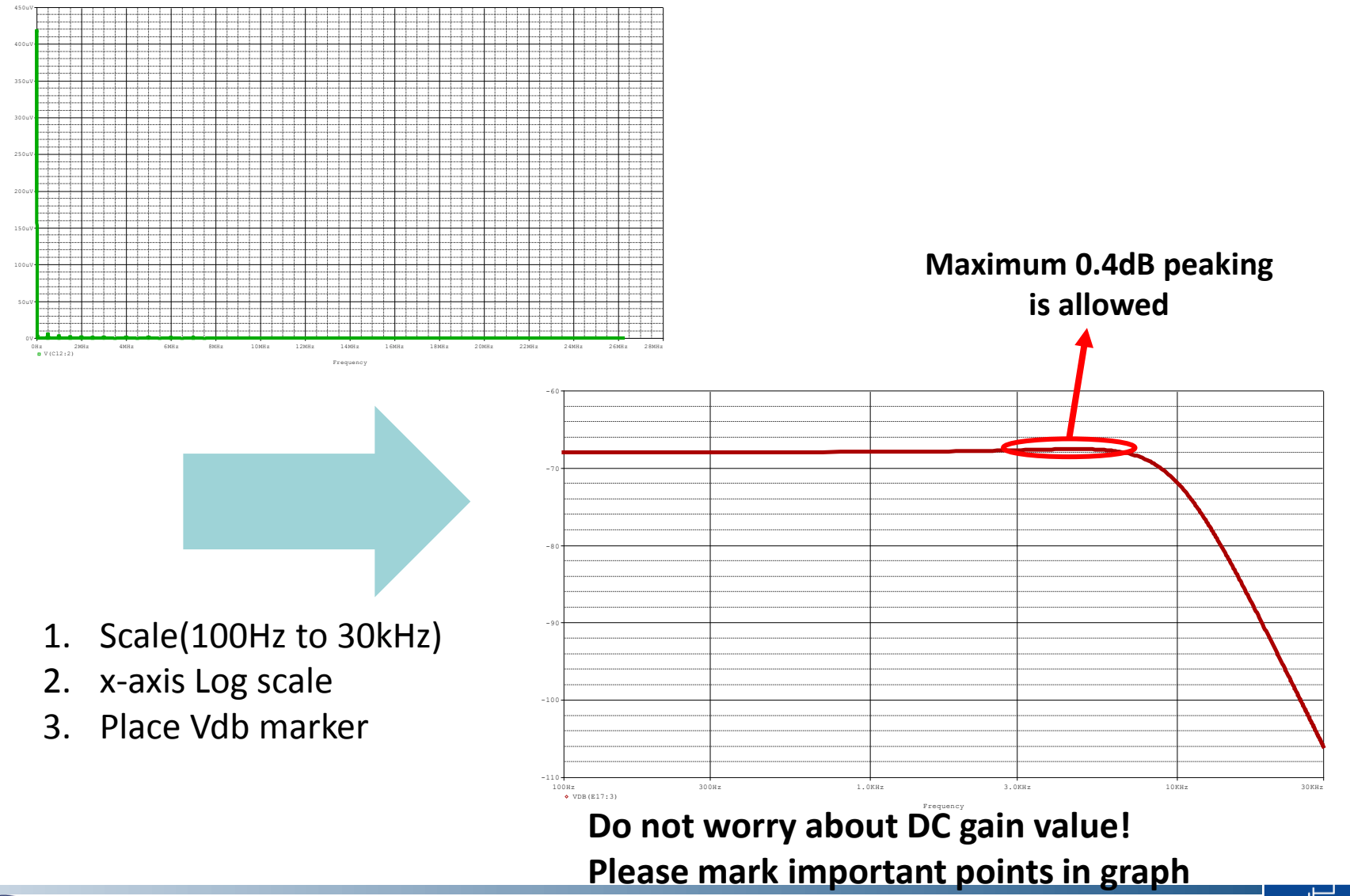

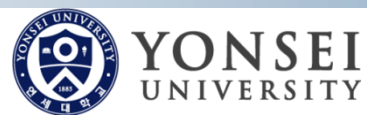

11 page / 12 page

**Research Group** 

# **Grading Policy**

- MATLAB[10], Active RC filter[30], Switched-capacitor filter[40], Report[20]
- List R,C values with reasonable explanation and mark important points in graph.
- For switched-capacitor filter, design with smaller total capacitance will get more points. Grade policy is followed in table.

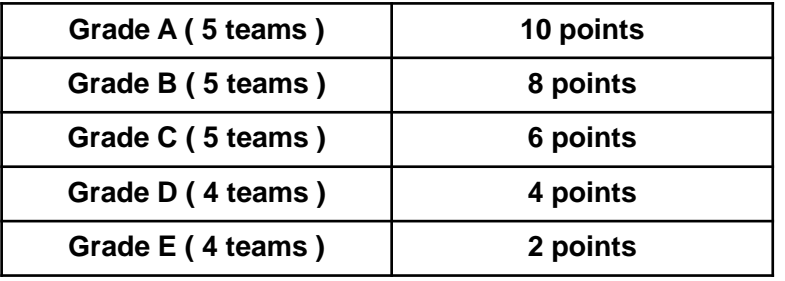

- Three best designs will be selected and their designers will be given opportunities to present their results in class in English for extra 5 points.
- Deadline : 6:00 PM , 24 May. 2015 @ B629(Hardcopy)

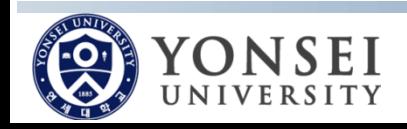

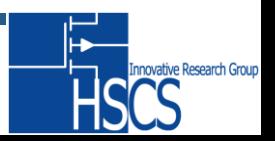